# AngularJS

Unit Testing AngularJS Directives with Karma & Jasmine

#### Directives

- Directives are different from other components
  - they aren't used as objects in the JavaScript code
  - They are used in HTML templates of the application
- We write directives to perform DOM manipulations
   we can't ignore them in unit tests as they play an important role
   They directly affect the usability of the application
- Directives are the most important and most complex components in AngularJS

# **About Testing Directives**

#### Testing directives is tricky

- They are not called like a function
- They are declaratively applied on the HTML template
- Their actions are executed when the template is compiled and a user interacts with the directive
- When performing unit tests
  - We need to automate the user actions
  - We need to manually compile the HTML in order to test the functionality of the directives

#### Set up Objects to test Directive

- Need to get references to objects needed before starting to test a directive
- The key object to create is an element containing the directive to be tested
- We need to compile a piece of HTML with the directive specified in it to get the directive into action
  - On compilation of the HTML, the lifecycle of the directive is kicked in

### Directive life cycle

- In a directive's life cycle, there are four distinct functions that can execute if they are defined
- Each enables the developer to control and customize the directive at different points of the life cycle.
- The compile function allows the directive to manipulate the DOM before it is compiled and linked thereby allowing it to add/remove/change directives, as well as, add/remove/change other DOM elements.

### Directive life cycle (2)

- The **controller function** facilitates directive communication. Sibling and child directives can request the controller of their siblings and parents to communicate information.
- The **pre-link function** allows for private \$scope manipulation before the post-link process begins.
- The **post-link method** is the primary workhorse method of the directive.

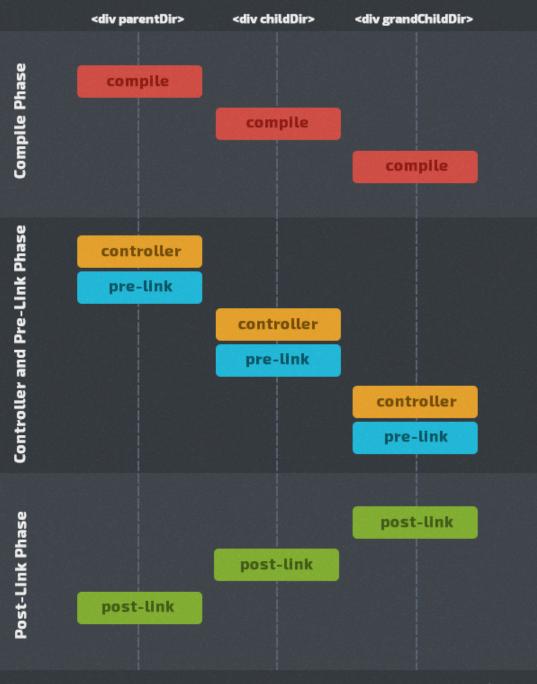

# Getting Ready to test

- Compile HTML Template containing directive
  - Inject \$compile service
  - Use \$compile service to manually compile HTML
  - Compilation triggers directive life cycle
- Initiate next digest cycle
  - After next cycle, directive object would be in the same state as it appears on a page
  - Will want to initiate a digest cycle after making changes to the DOM or model

### Things to test in Directive

- Testing Directive's Template
- Testing Link Function
  - DOM Manipulation
  - o Watchers
  - o DOM Events
- Testing Directive's Scope
- Testing Require
- Testing Replace

# Setting up Karma

• install karma for development purposes

\$ npm install --save-dev karma

Install preprocessor to load html templates

\$ npm install karma-ng-html2js-preprocessor --save-dev

 Install karma plug-ins to enable us to use Jasmine test framework and Google Chrome as target browser

> \$ npm install jasmine-core karma-jasmine karma-chrome-launcher--save-dev

# **Configuring Test Runner**

- Create a configuration file for the karma settings \$ karma init karma.conf.js
- You will be asked several questions
- Accept the defaults to as many as you can
- Answer NO for the RequireJS question
- Will fill in the source and test files section manually
- The config file called karma.conf.js will be created
- Will use cofig file to run run tests from the terminal

#### angular-mocks to mock services

Install angular-mocks to inject and mock Angular services into your unit tests

\$ npm install angular-mocks --save-dev

### Files section of config file

// list of files / patterns to load in the browser
files: [

// Libraries

```
'node_modules/jquery/dist/jquery.min.js',
'node_modules/angular/angular.js',
'node_modules/angular-mocks/angular-mocks.js',
'node_modules/angular-route/angular-route.js',
'node_modules/angular-resource/angular-resource.js',
'node_modules/angular-messages/angular-messages.js',
```

```
// Our app
'src/app.js',
'src/js/*.js',
```

```
// tests
'tests/*Spec.js',
```

```
// Templates
'views/*.html'
```

],

# Preporcessor section of config file

# preprocessors: { // Generate js files from html templates 'views/\*.html': 'ng-html2js' },

# Running unit tests

- Start test runner by issuing following command \$ karma start karma.conf.js
- Expect tests to fail (none written) & fix fixable errors
- Optimization: update the package.json manifest with scripts section to run karma

\$ npm test

#### Scripts section of manifest

# "scripts": { "test": "karma start karma.conf.js" },

#### Testing AngularJS directives

- Create a test suite with describe.
  - The string parameter should include the name of the directive being tested.
  - The function parameter is the block of code that implements the suite
- Use beforeEach to load the module that contains the directive being tested and the HTML templates.
- Inject the \$compile and \$root\$cope services in a beforeEach block
  - That allows you to create a new \$scope and access the \$compile service.
  - Compile an element containing the directive to be tested
  - Initiate the digest cycle of the \$scope

### Testing AngularJS directives (2)

- Now that everything is setup, we can spec out tests using the it function.
  - String parameter is title of spec or description of what the spec is testing
  - Function parameter is the spec or test.
- Test functionality of code that we write
   See slide entitled "Things to test in Directive"
- Each test should have 1 or more expectations
   Might be wise to follow this testing paradigm: setup → run code → assert

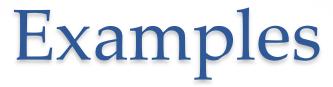

• Walk through process of creating and running directive tests for sample application.

#### Resources

- <u>http://www.sitepoint.com/angular-testing-tips-testing-directives/</u>
- <u>https://docs.angularjs.org/guide/directive</u>
- <u>http://www.toptal.com/angular-js/angular-js-demystifying-</u> <u>directives</u>
- <u>https://docs.angularjs.org/api/ng/function/angular.element</u>
- <u>http://stackoverflow.com/questions/15753009/how-to-inject-a-</u> <u>service-in-a-directive-unit-test-in-angularjs</u>
- <u>https://github.com/vojtajina/ng-directive-testing</u>